## **HELP GUIDE: Moving and Adding Players to Teams**

After signing into Squadi admin, completing club profile and adding additional admins, you as the club administrator have the ability to move and add Players to Teams.

Squadi Home  $\Omega$ System Updates Home Maintain  $\widehat{\omega}$  $\boxed{2z}$  $\qquad \qquad \text{ } \qquad \qquad \Box$ Home User Registration **Actions Required**  $\mathbb Q$  $\tilde{\mathfrak{D}}$  $\odot$ **Officials Amended At** Actions **De-Registration** Transfer 90 Day + Offline Competition Match Day Communication Match  $\overline{0}$  $\mathbf 0$ 32 0  $\mathbf 0$  $\rightarrow$  $\rightarrow$  $\rightarrow$  $\rightarrow$  $\bullet$  $\underline{\widehat{\mathbb{m}}}$  $\boxplus$  $>$   $>$ Shop Referees Finance Last 7 days **Awaiting Approval** Awaiting Approval Awaiting Refund  $\mathcal{D}^{\xi}$  $\oplus$ Websites Advertising Overview<sup>o</sup> Revenue: Last 7 days  $\vee$ Users:  $2023 \times$ \$0.00 51 2 days ago Yesterday Registered Non-Registered  $\bullet$ חח ח¢<br>s://ca-sto1.squadi.com/regist  $$0.00$  $17$ 34

**Step 1:** Select the 'home' icon (Top Right) then select 'Registration' module

## **Step 2**. Hover over 'Registrations' then select 'Football Australia Registrations'

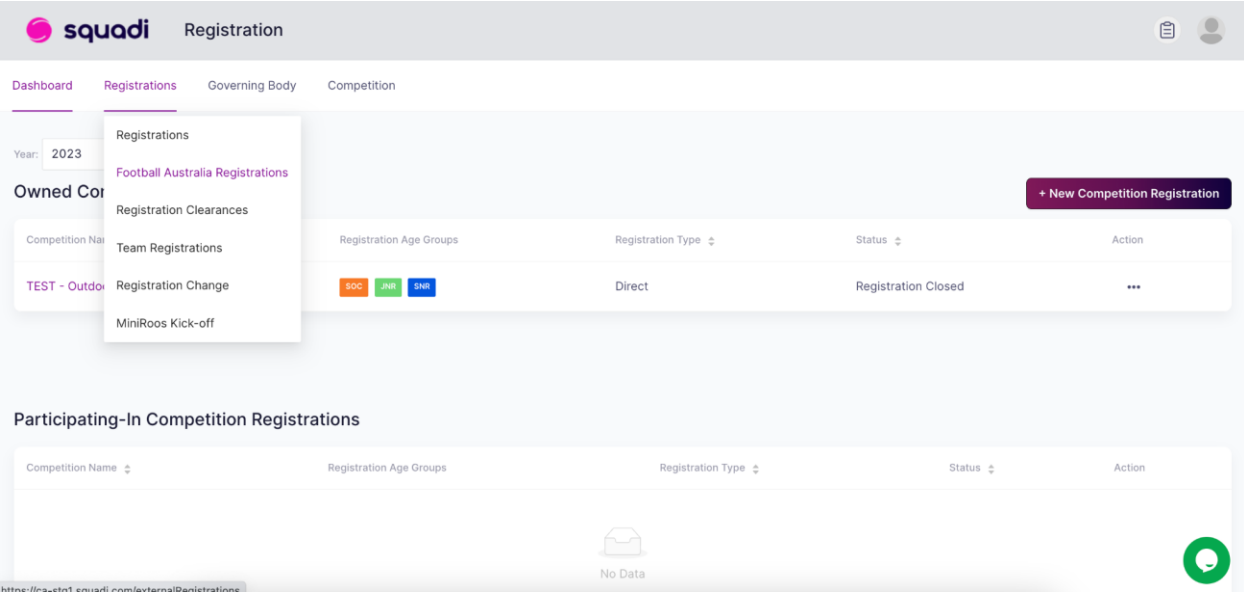

**Step 3.** Here you will see all of your organisation PlayFootball registrations. You will need to move these users to their respective competitions.

To do this use the filters to narrow down your selection you can then individually select the users or 'Select all' and 'Move' (top right).

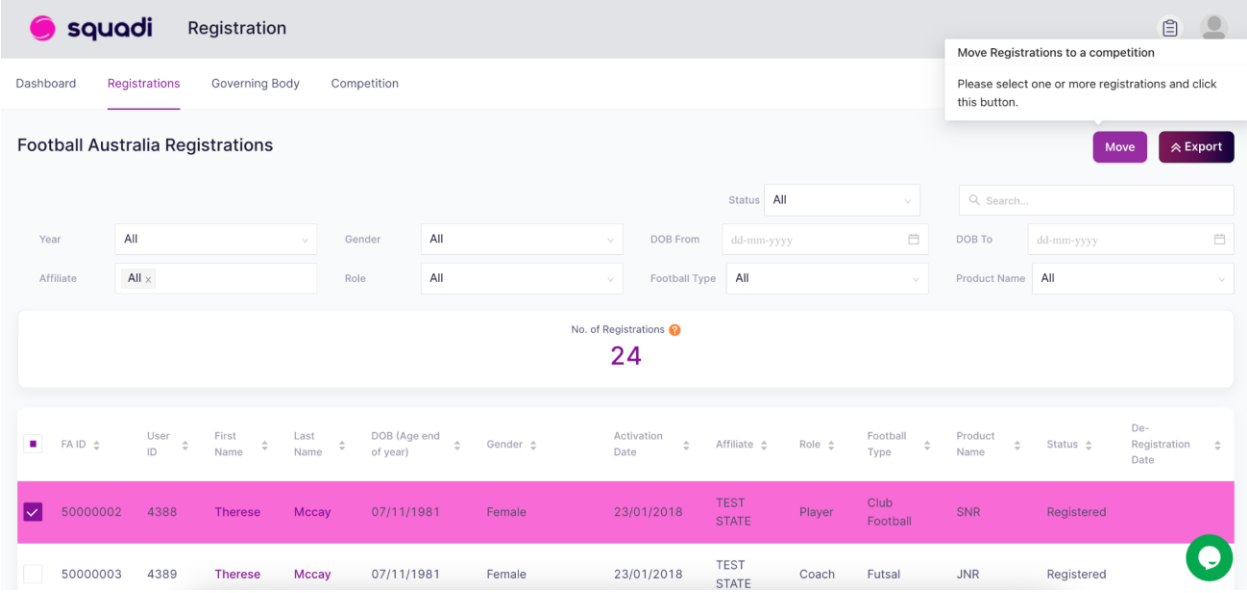

Once you have selected 'Move' you can then select the competition and age group the user/s will move too.

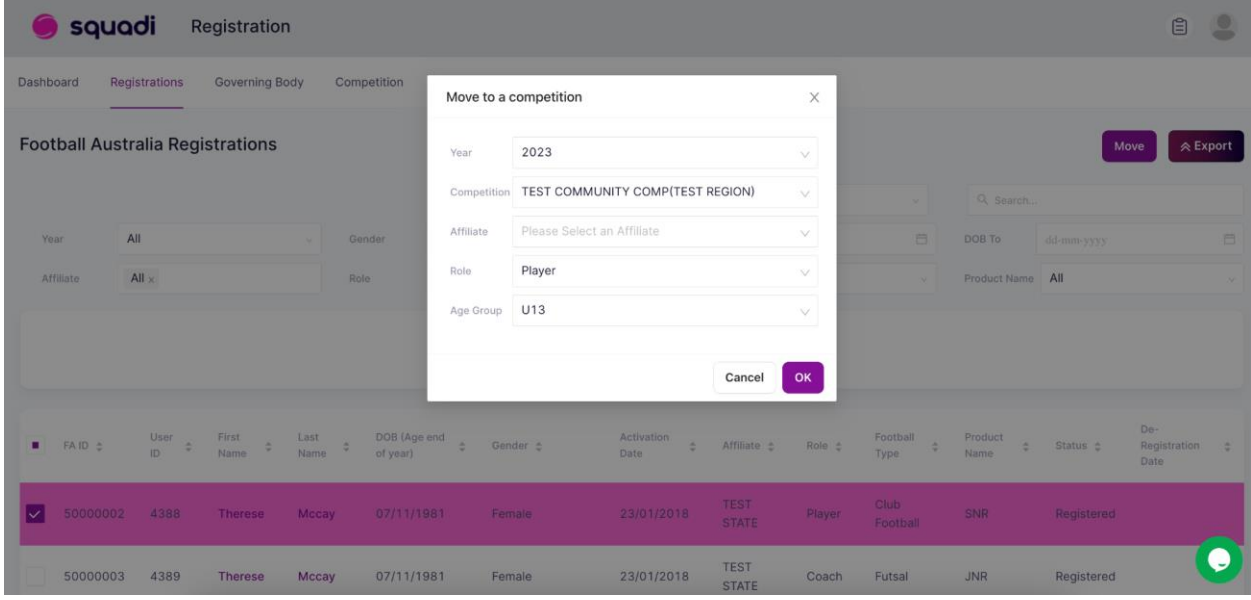

**Step 4.** Once you have moved your registered participants please select 'Competitions' module via the main navigation (top right)

| squadi<br>Registration                                                    |                                                                               |                                                                                      |                                                                                   |                          |                                                                 |                     |                                                                                       |                             |                   |                      |                                                                                   |                                   | ₿                           | $\bullet$     |
|---------------------------------------------------------------------------|-------------------------------------------------------------------------------|--------------------------------------------------------------------------------------|-----------------------------------------------------------------------------------|--------------------------|-----------------------------------------------------------------|---------------------|---------------------------------------------------------------------------------------|-----------------------------|-------------------|----------------------|-----------------------------------------------------------------------------------|-----------------------------------|-----------------------------|---------------|
| <b>Registrations</b><br><b>Governing Body</b><br>Competition<br>Dashboard |                                                                               |                                                                                      |                                                                                   |                          |                                                                 |                     |                                                                                       |                             |                   |                      | $\hat{\omega}$                                                                    | ٠<br>$\boxed{27}$                 | $\mathbb{B}$                |               |
| <b>Football Australia Registrations</b>                                   |                                                                               |                                                                                      |                                                                                   |                          |                                                                 |                     |                                                                                       |                             |                   |                      | Home                                                                              | User                              | Registration                | <b>Export</b> |
|                                                                           |                                                                               |                                                                                      |                                                                                   |                          |                                                                 |                     |                                                                                       | Status All                  |                   |                      | $\overline{\mathbf{P}}$<br>an i<br>Competitions                                   | $\tilde{N}$<br>Match Day          | $\odot$<br>Communication    |               |
| Year                                                                      | All                                                                           |                                                                                      |                                                                                   | Gender                   | All                                                             |                     | DOB From                                                                              | dd-mm-yyyy                  |                   |                      | e e                                                                               |                                   |                             | 苣             |
| Affiliate                                                                 | All $\times$                                                                  |                                                                                      | Role                                                                              |                          | All                                                             |                     | Football Type<br>$\searrow$                                                           | All                         |                   | $\mathbb{E}$<br>Shop | O<br>Referees                                                                     | $\widehat{\mathbb{R}}$<br>Finance |                             |               |
| No. of Registrations<br>24                                                |                                                                               |                                                                                      |                                                                                   |                          |                                                                 |                     |                                                                                       |                             |                   |                      | $\mathcal{P}_{\bar{\xi}}$                                                         | $\bigoplus$                       |                             |               |
|                                                                           |                                                                               |                                                                                      |                                                                                   |                          |                                                                 |                     |                                                                                       |                             |                   |                      | Advertising                                                                       | Websites                          |                             |               |
| FAID $\triangleq$                                                         | User<br>$\stackrel{\scriptscriptstyle \Delta}{\scriptscriptstyle \vee}$<br>ID | First<br>$\stackrel{\scriptscriptstyle\triangle}{\scriptscriptstyle \nabla}$<br>Name | Last<br>$\stackrel{\scriptscriptstyle \Delta}{\scriptscriptstyle \nabla}$<br>Name | DOB (Age end<br>of year) | $\stackrel{\scriptscriptstyle \Delta}{\scriptscriptstyle \sim}$ | Gender $\triangleq$ | Activation<br>$\stackrel{\scriptscriptstyle \Delta}{\scriptscriptstyle \sim}$<br>Date | Affiliate $\triangle$       | $Role \triangleq$ | Football<br>Type     | Product<br>$\stackrel{\scriptscriptstyle \Delta}{\scriptscriptstyle \mp}$<br>Name | Status $\triangleq$<br>$\hat{=}$  | De-<br>Registration<br>Date | $\Rightarrow$ |
| 50000002                                                                  | 4388                                                                          | <b>Therese</b>                                                                       | Mccay                                                                             | 07/11/1981               |                                                                 | Female              | 23/01/2018                                                                            | <b>TEST</b><br><b>STATE</b> | Player            | Club<br>Football     | SNR                                                                               | Registered                        |                             |               |
| 50000003<br>https://ca-stg1.squadi.com/competitionDashboard               | 4389                                                                          | <b>Therese</b>                                                                       | Mccay                                                                             | 07/11/1981               |                                                                 | Female              | 23/01/2018                                                                            | <b>TEST</b><br><b>STATE</b> | Coach             | Futsal               | <b>JNR</b>                                                                        | Registered                        |                             |               |

**Step 5.** Hover over 'Participating in Competitions' and select 'Player Grading'.

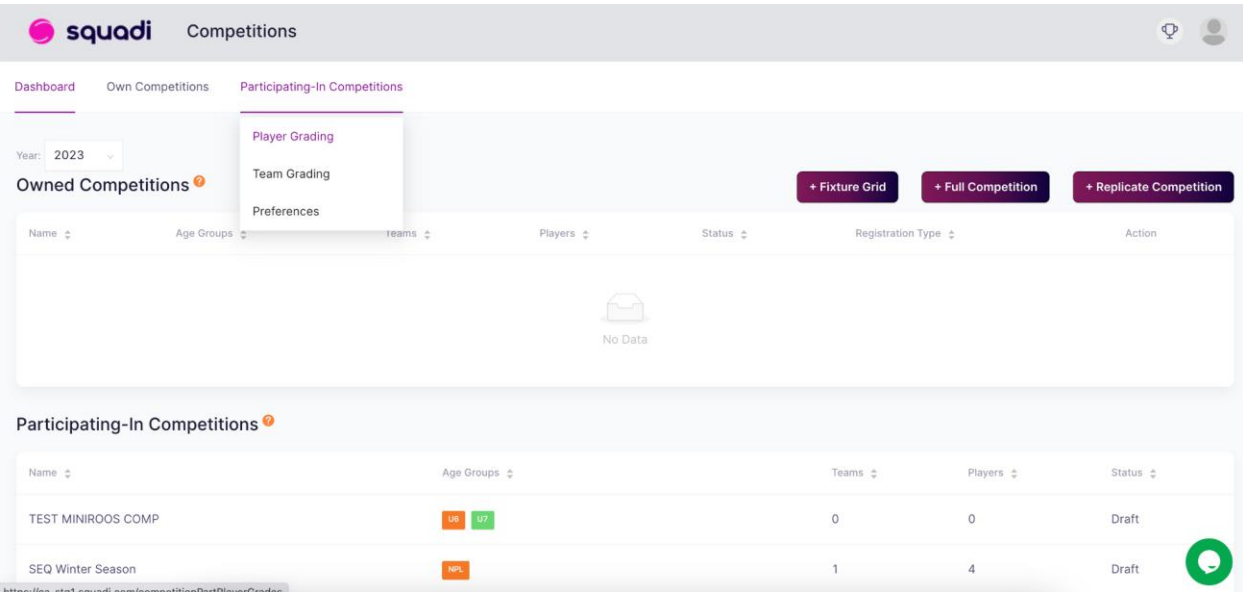

**Step 6.** Select the Competition and Age Group you would like to complete the nominations for.

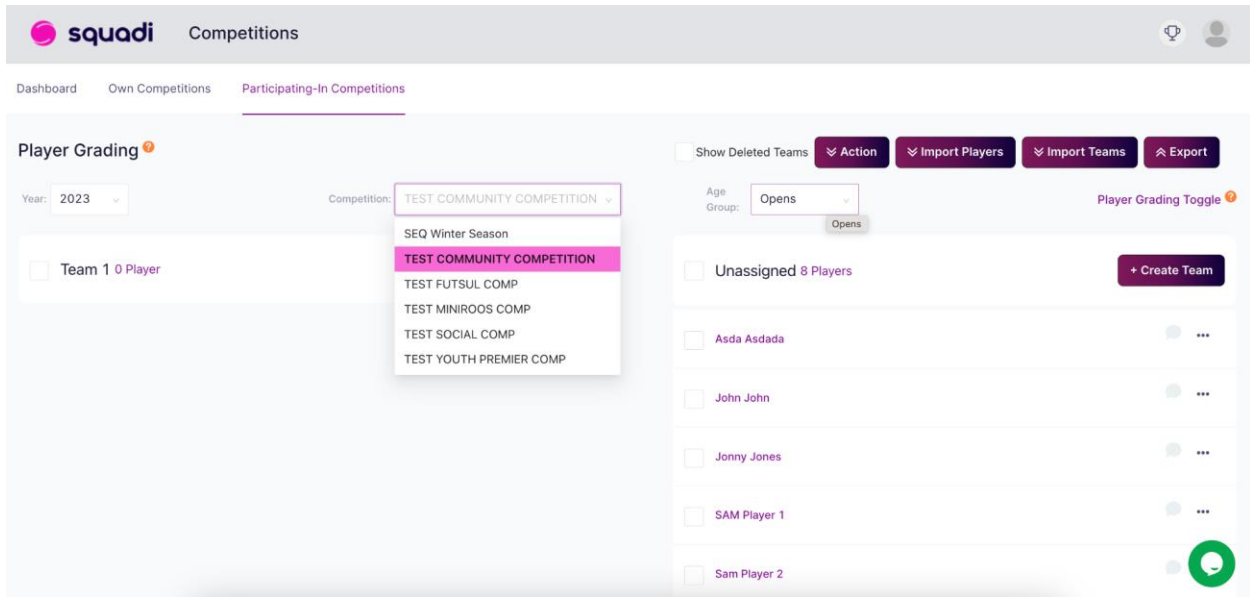

**Step 7**. Simply click '+ Create Team' then drag and drop the players into that team. If a team is already there, creating a team is not required.

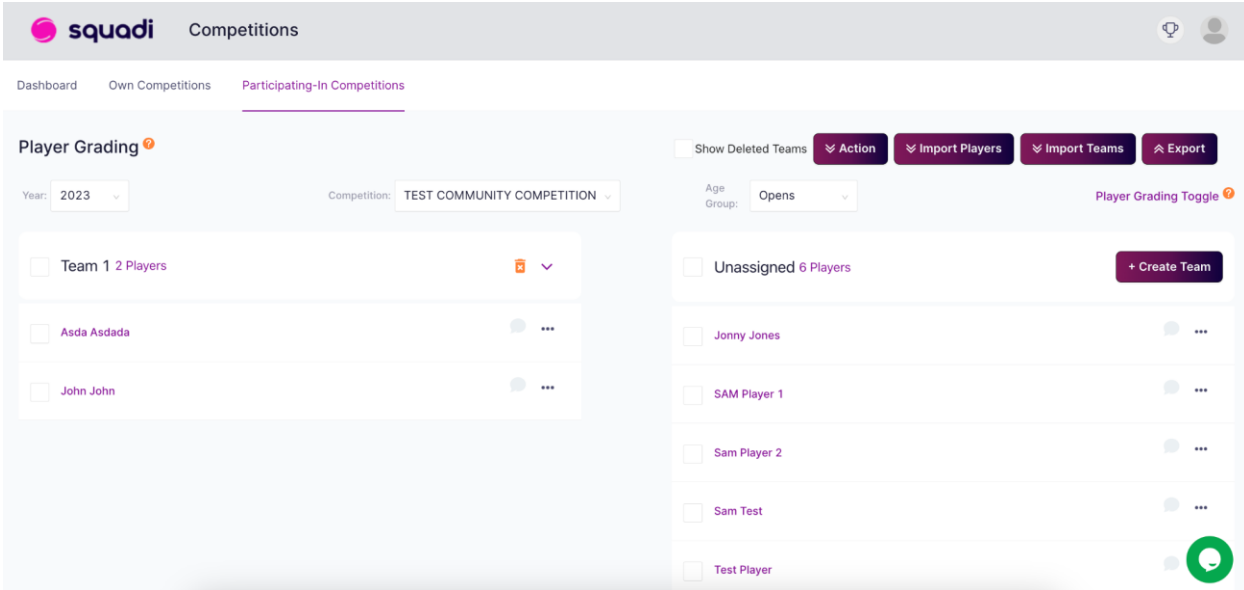

You can also move players age group by ticking next to their name and selecting 'Action' > 'Change Age Group'

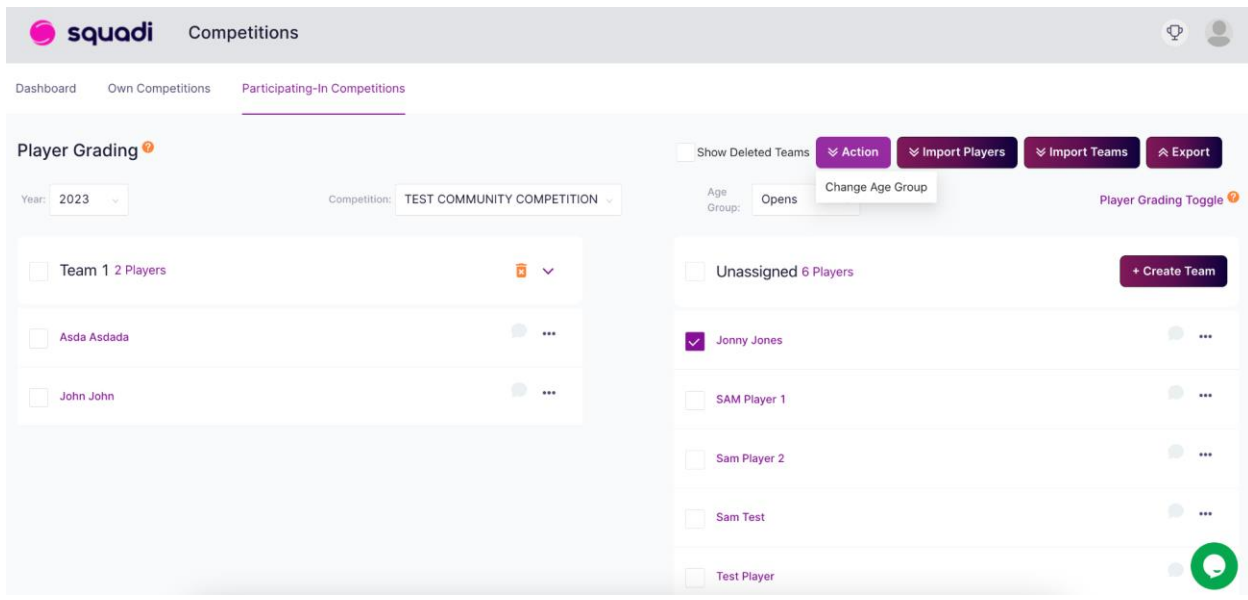

Once you have completed this for each of the age groups 'Select Next'.

Completing Proposed Team Grading is not required.